#### 福島赤十字病院 主催

## 令和4年度第1回「原子力災害医療基礎研修」募集要項

本研修は、原子力規制委員会の原子力災害対策指針に基づく研修の一環として、福島県か ら委託を受けた福島赤十字病院が実施するものです。

また、基礎から専門へとステップアップする原子力災害医療研修体系の中で基礎研修とし て位置づけられる研修です。

なお、本研修の実施にあたっては、新型コロナウイルス感染症対策のため、オンライン形 式で開催します。

#### 1.目的

原子力防災に関係する基礎知識、放射線測定器の取扱いの知識の習得

#### 2.対象者

福島県内の原子力災害拠点病院又は原子力災害医療協力機関の医師、看護師、診療放射線 技師等

#### 3.募集人員

30名程度

#### 4.開催日時・開催形式

令和4年8月7日(日) 8:55~13:25 (接続テスト 8:30~8:50) オンライン形式(Zoom 利用) ※リアルタイム配信

#### 5.研修内容

別紙時間表(案)のとおり 本研修の部分的な受講はできません。全8講義を受講してください。 テキストは被ばく医療研修ポータルサイト (以下、「ポータルサイト」という。)よりダウ ンロードできます(詳細は別添「入力操作の手引き」を参照のこと)。

https://www.qst.go.jp/soshiki/101/37231.html

#### 6.受講料

無料

※オンライン参加に必要な通信費、機器等は自己負担にてお願いします。

#### 7.受講申込

申込期間:令和4年6月30日(木)~7月29日(金) 申込方法:

 ・被ばく医療研修ポータルサイトからお申し込みください(詳細は別添「入力操作の手 引き」を参照のこと)。

被ばく医療研修ポータルサイト URL https://retms.nirs.qst.go.jp/

#### 8.受講決定通知

- ・8月2日(火)までに本人宛に結果を文書で通知します。8月3日(水)までに受講決定 通知が届かない場合は、下記問い合わせ先までご連絡ください。
- ・応募者多数の場合には受講者数を調整させていただくことがあります。受講決定は先着 順ではありません。
- ・受講決定者にはオンライン配信接続先等、受講に必要な情報を通知します。
- ・受講決定後でも社会通念上相当とする理由がある場合は、受講決定を取り消す場合があ ります。

#### 9.修了証書

基準を満たした受講生には、被ばく医療研修認定委員会より修了証書を発行します。

#### 10. 問い合わせ先

〒960-8530 福島県福島市八島町 7-7

福島赤十字病院

事務部総務課 担当:葛岡

電話:024(534)6101 メール:d-kuzuoka@fukushima-med-jrc.jp

個人情報の取り扱いについて

申込に際してご記入いただきました氏名、住所、口座番号等の個人情報は、本院の個人情 報保護規程に基づき厳重に取り扱い、原子力災害対策指針に基づく原子力災害時における 医療体制等の整備に向け、本研修の受講記録として管理・保管すること及び、下記の利用目 的以外では一切使用いたしません。

①原子力施設立地・隣接道府県、原子力規制庁及び他の高度被ばく医療支援センターから の受講記録照会のため

②受講者への連絡のため

③講師への情報提供のため

④研修終了後のフォローアップのため

⑤その他研修業務の遂行のため

※被ばく医療研修ポータルサイトのサイトポリシーもご参照ください。

#### 2 / 2

## 令和4年度第1回「原子力災害医療基礎研修」 時間表【案】

日時:令和4年8月7日(日)

実施:福島赤十字病院

開催形式:Web(ライブ配信)

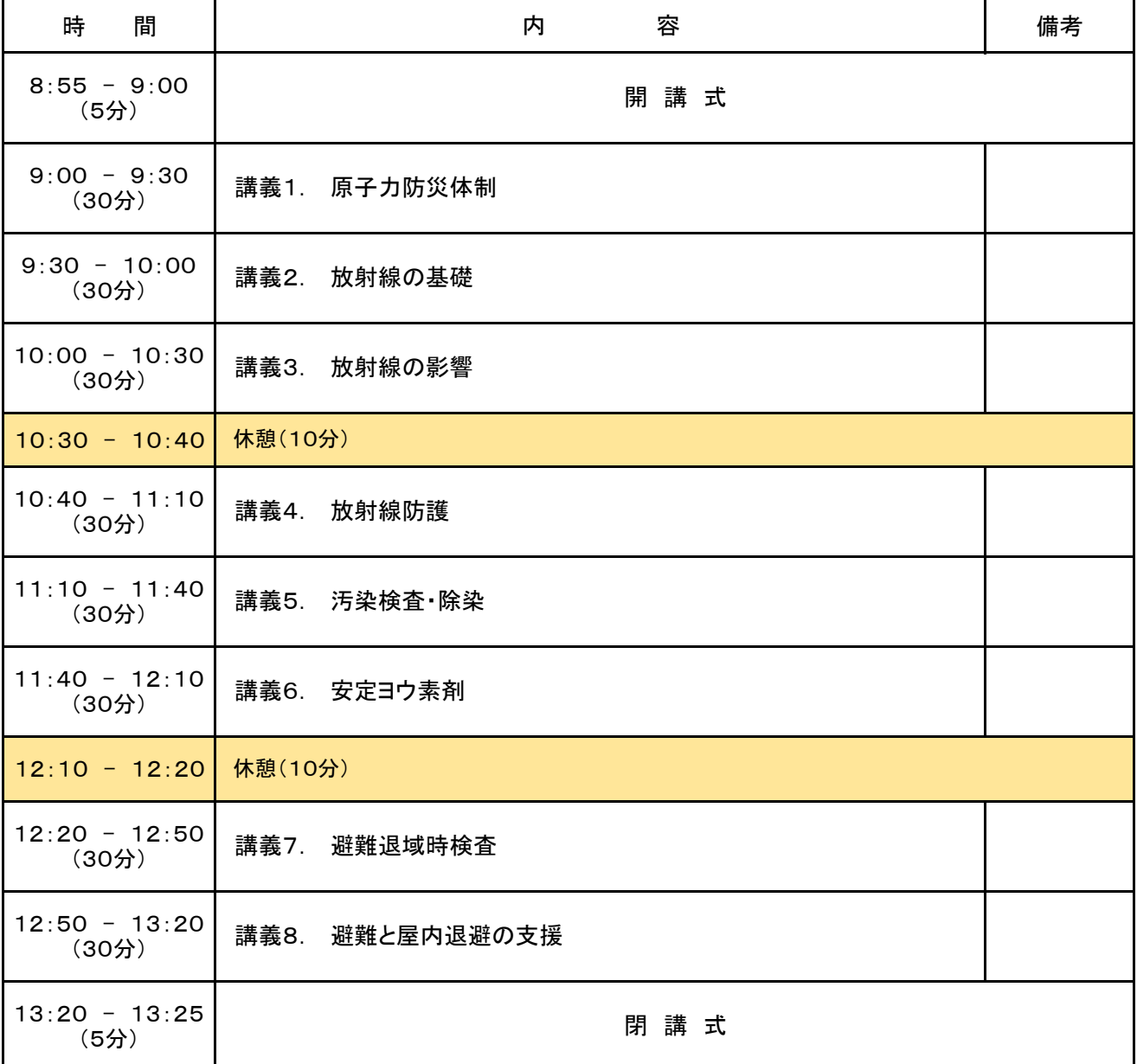

注) 8:30~8:50に接続テストを行います。8:50までに接続完了してください。

# **被ばく医療研修管理システム 入力操作の手引き(簡易版)**

**(受講者向け)**

**第0.3版**

0.目次

1.ログインする

2.各種情報を閲覧する

3.研修に申し込みをする

4.研修申し込み履歴を閲覧する

5.修了証書 (写し) をダウンロード、印刷する

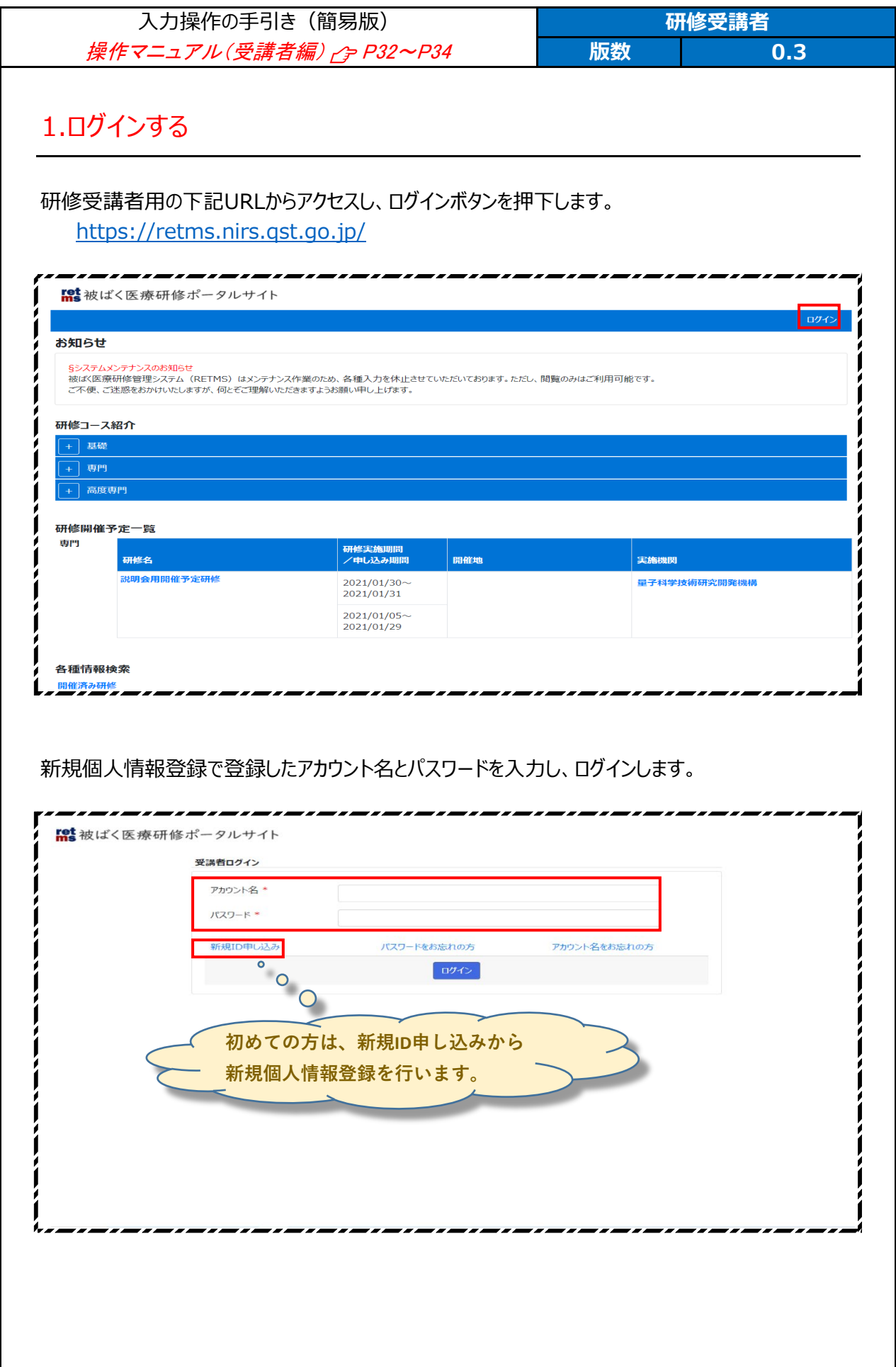

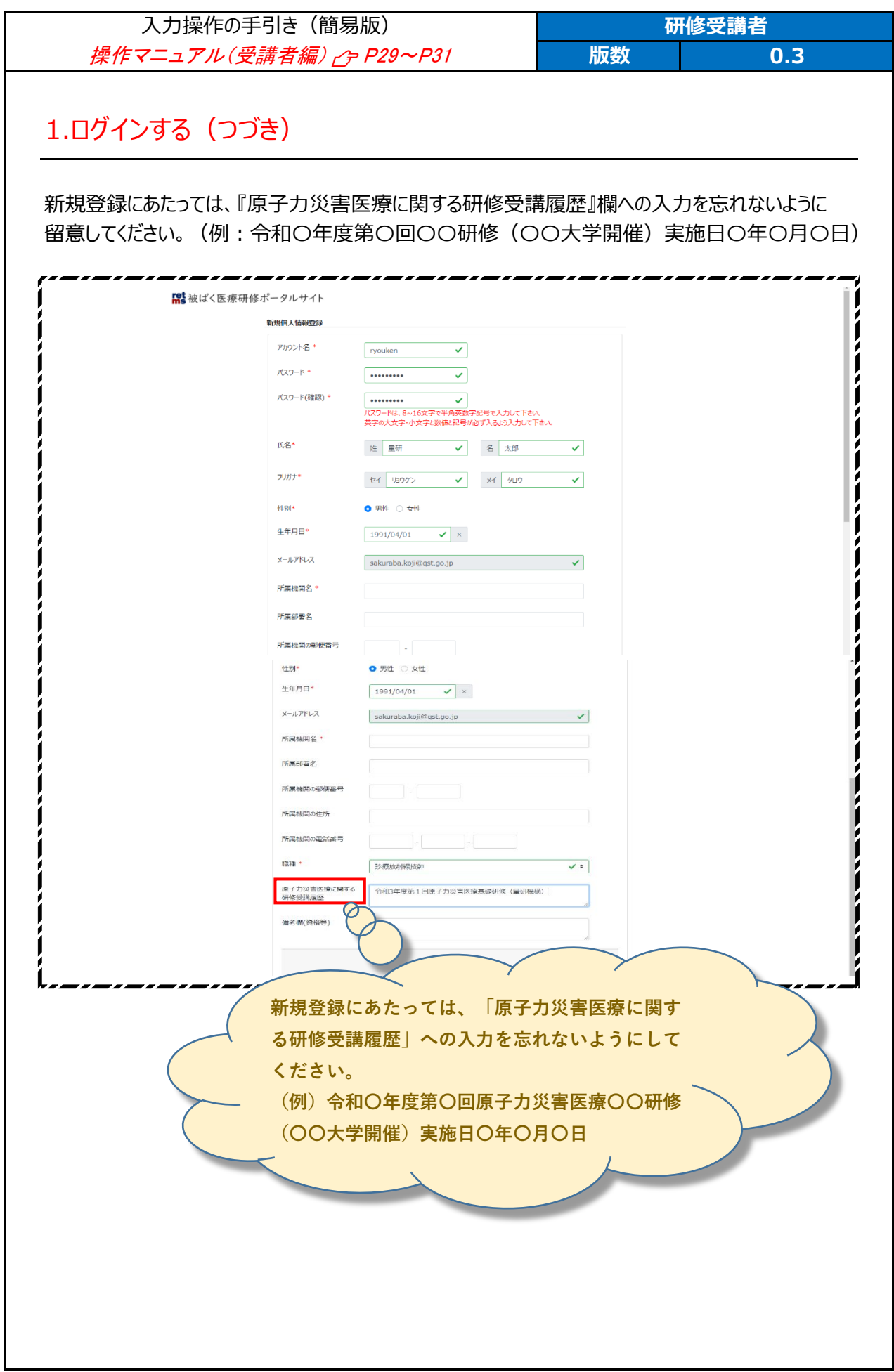

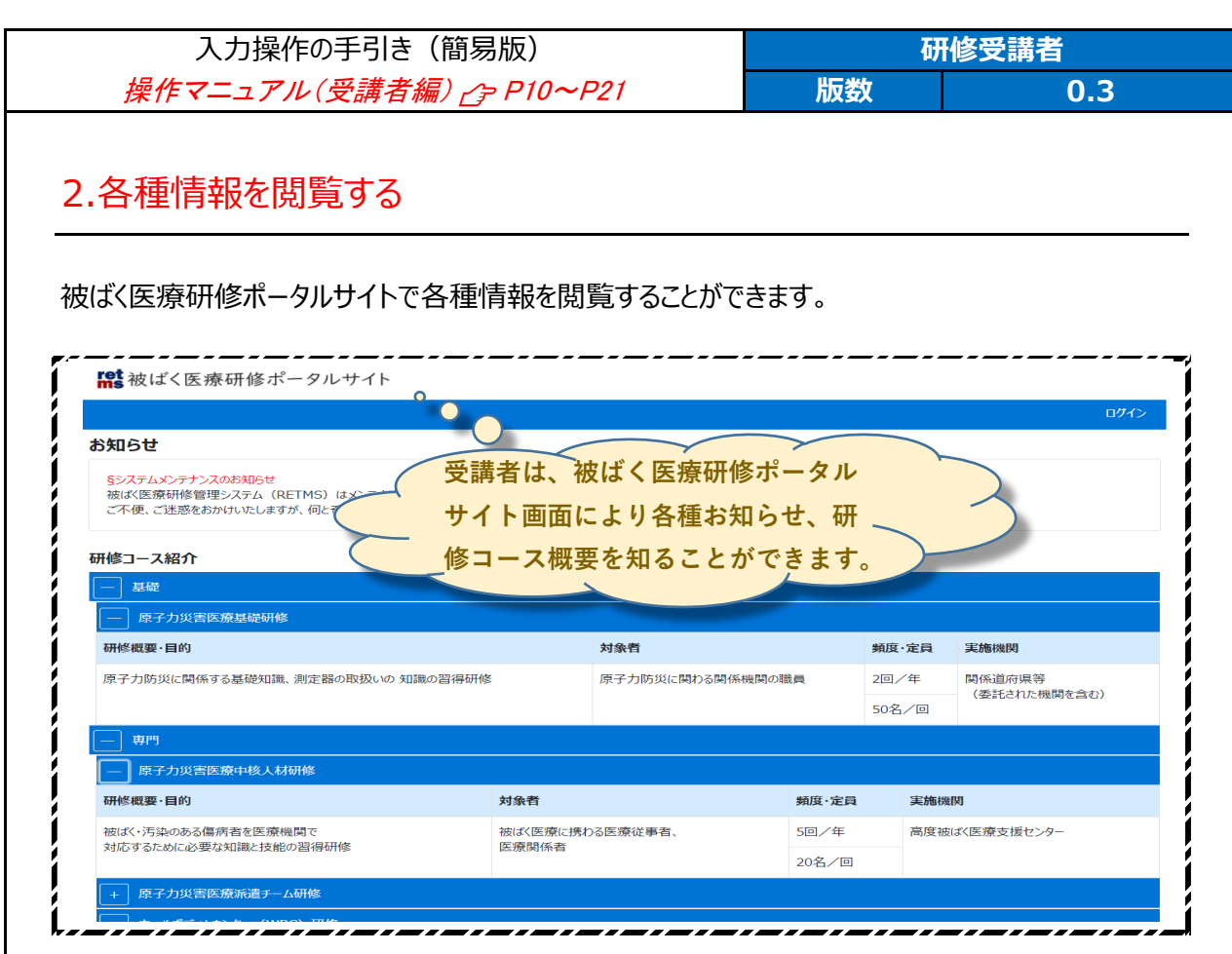

研修開催予定一覧では、各種研修の開催予定を知ることができます。

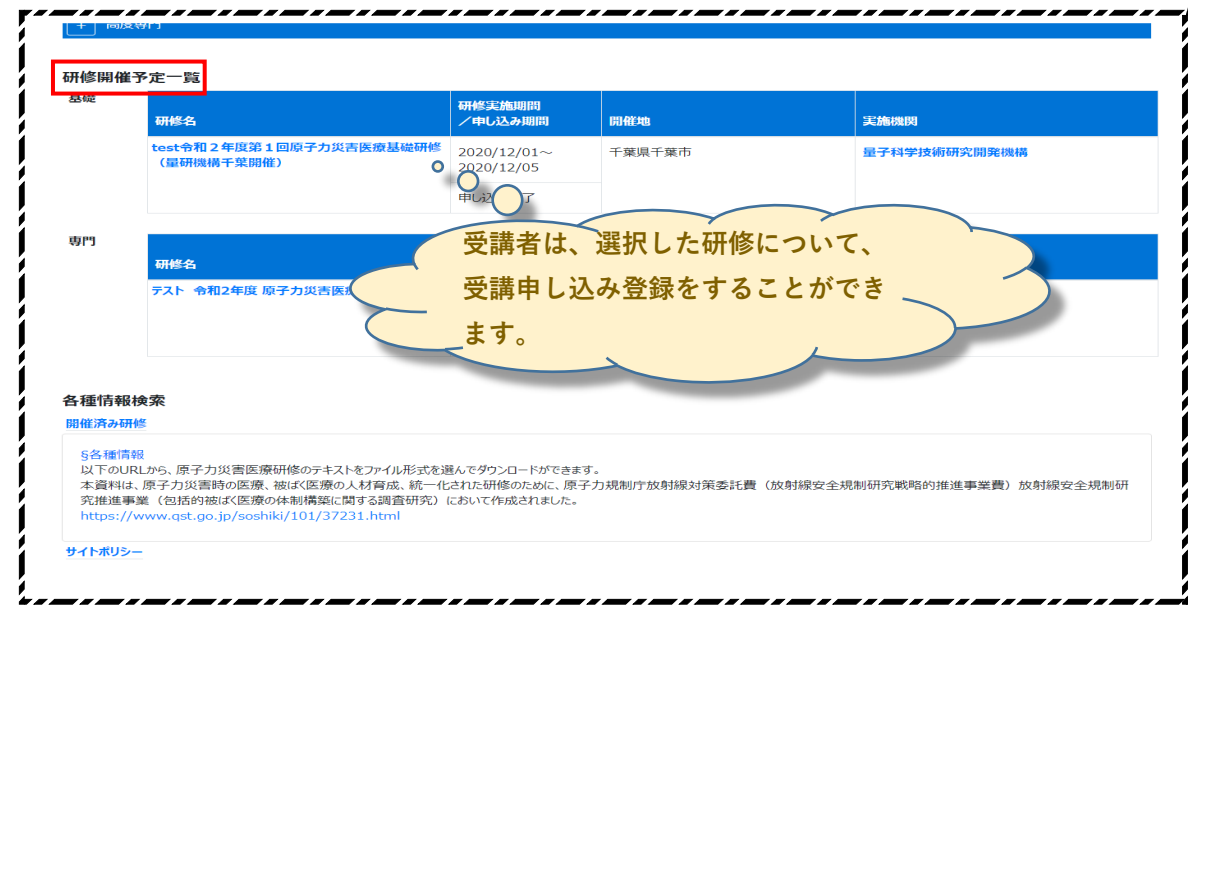

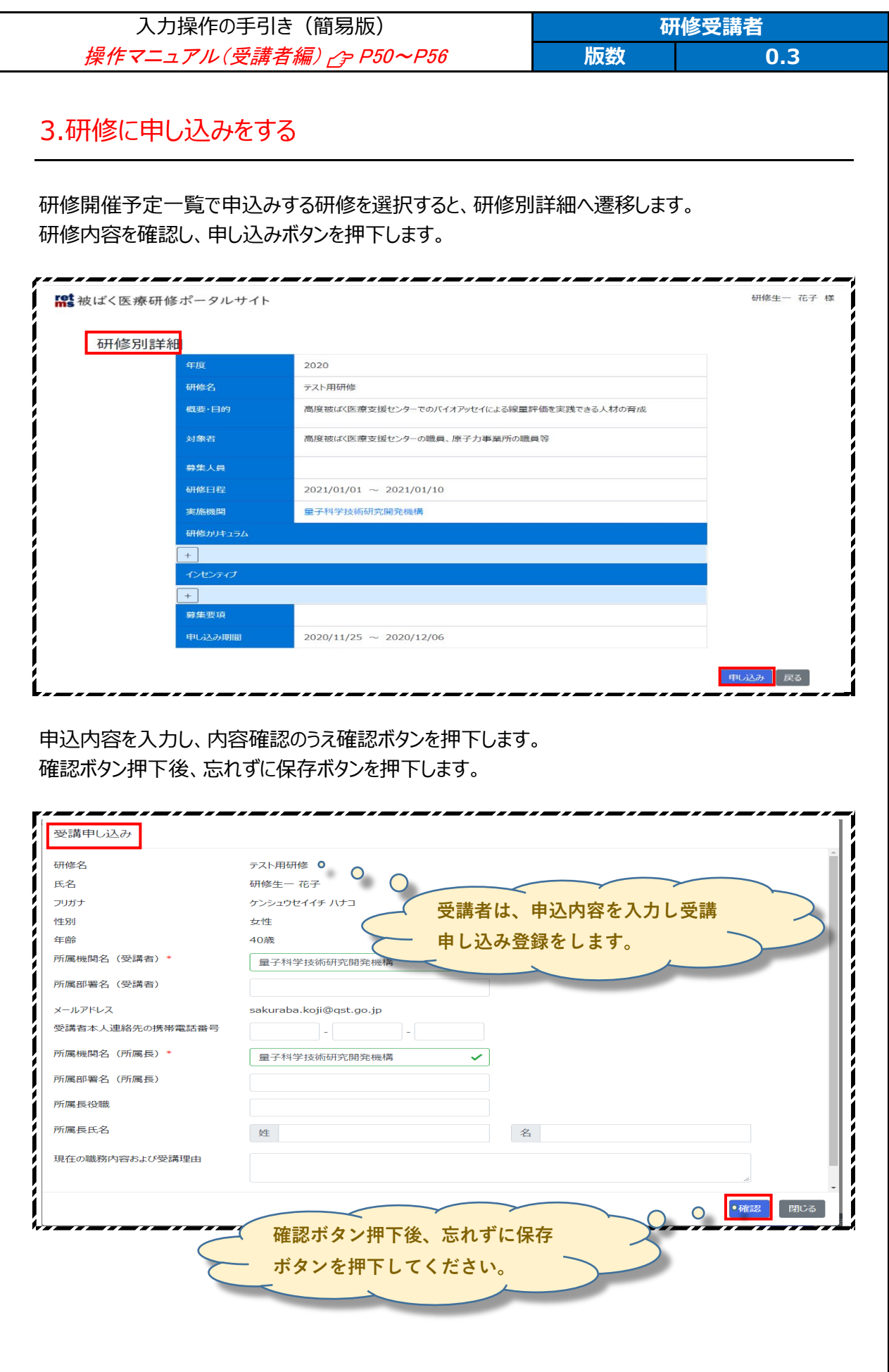

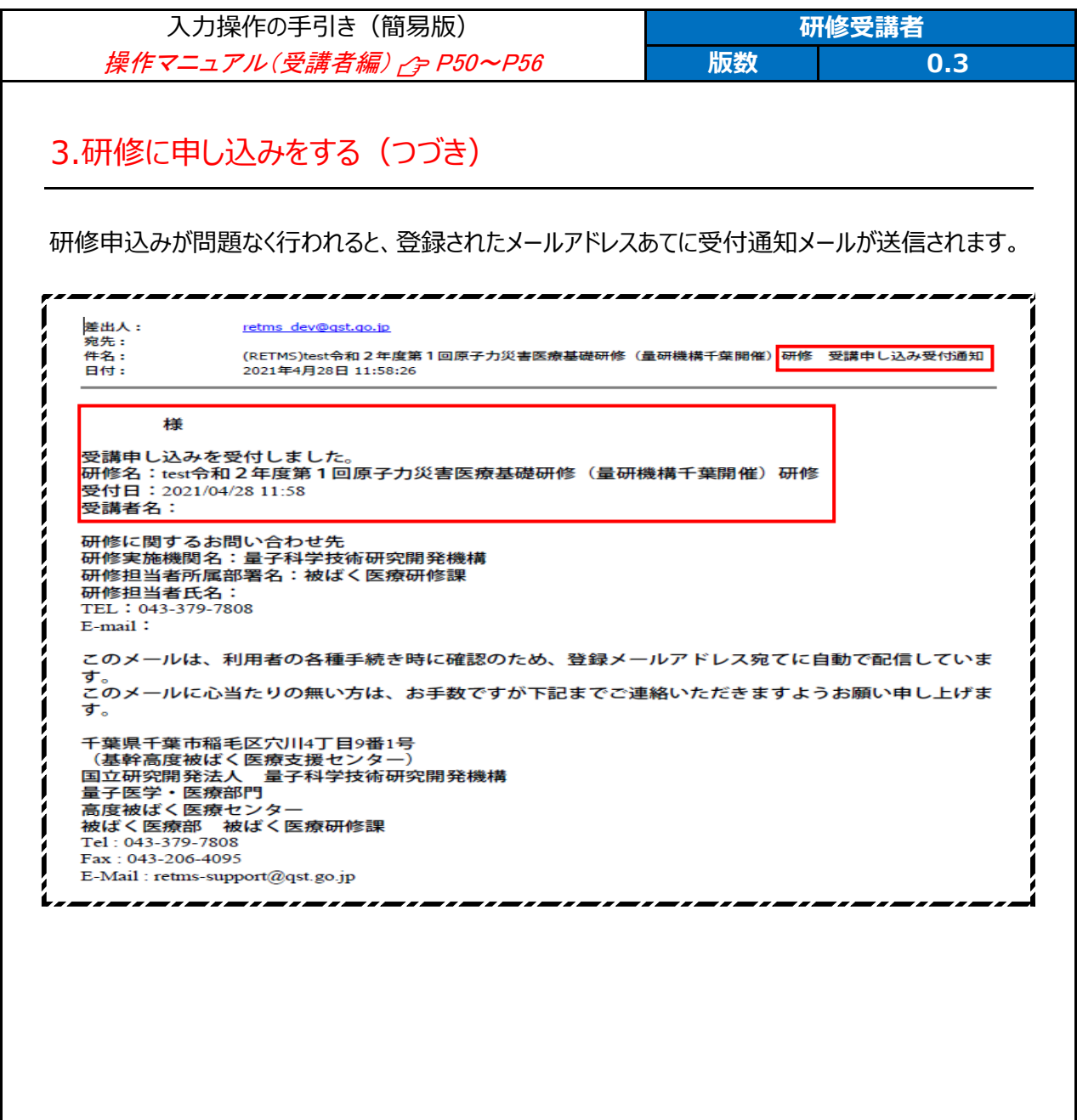

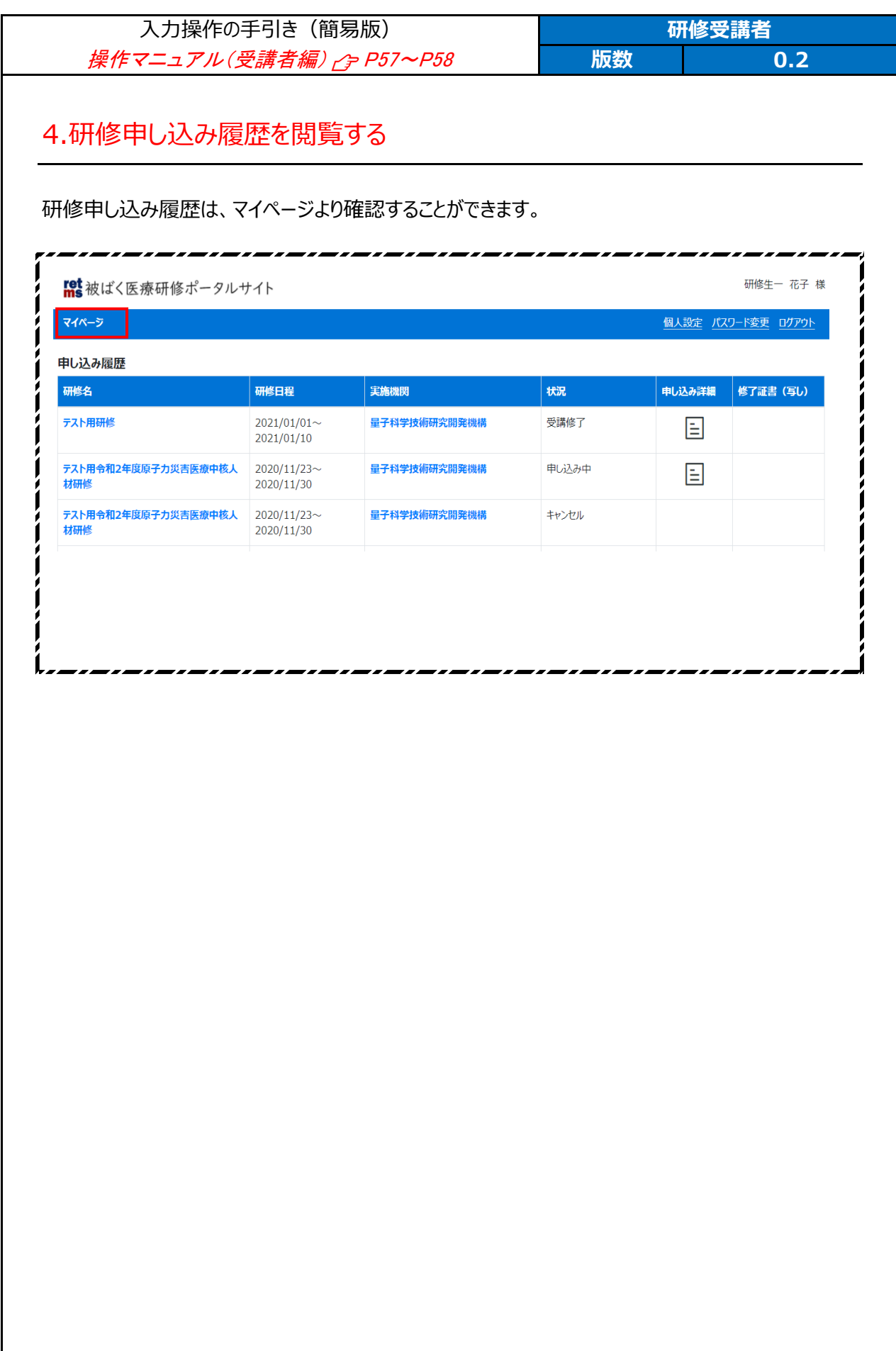

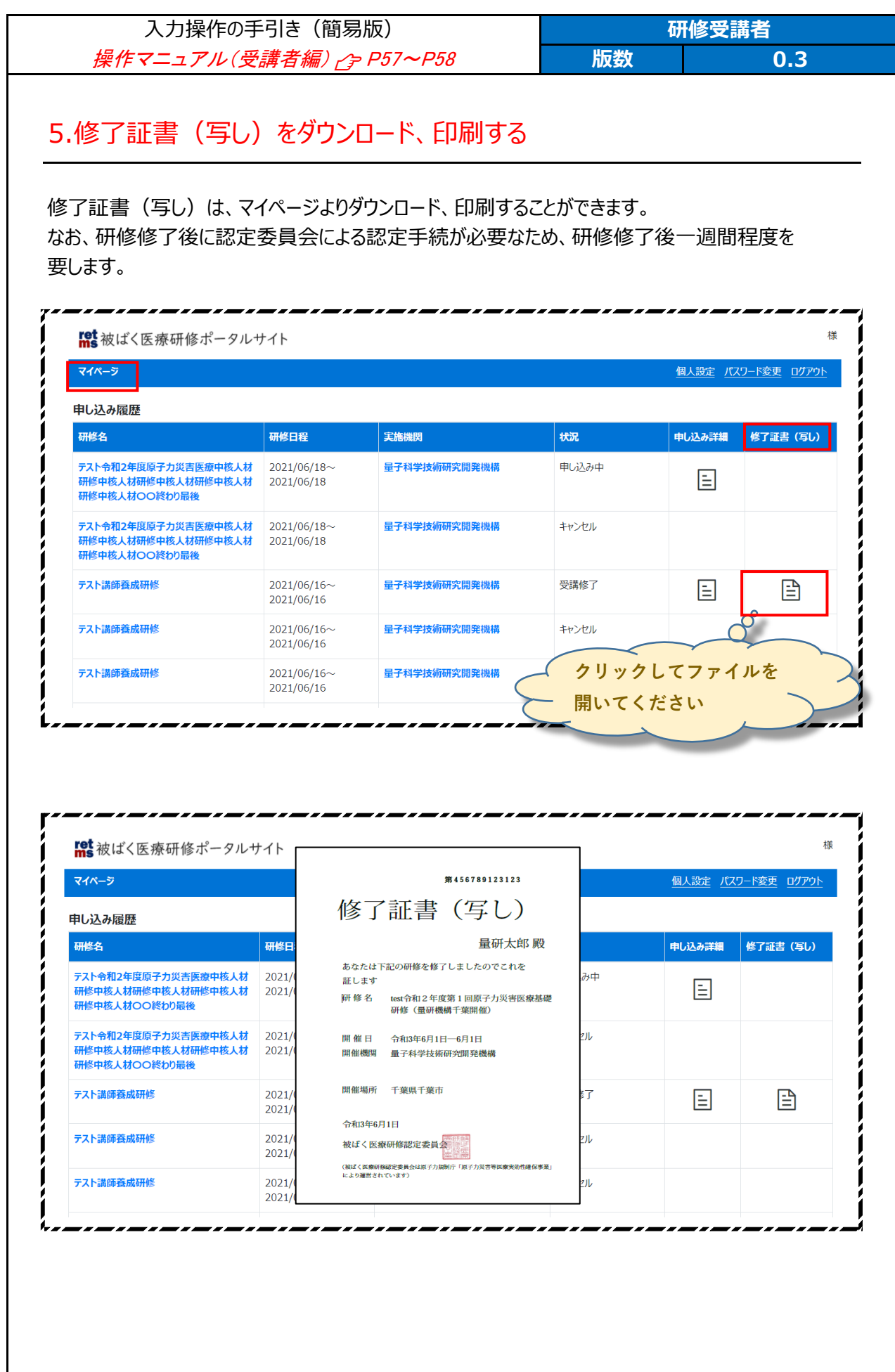

# <標準テキストをダウンロードする>

https://www.qst.go.jp/soshiki/101/37231.html

1. 【資料ダウンロード申請ページ】をクリックします

#### 原子力災害医療研修テキスト·CBRNE災害対処テキストのダウンロード

揭載日: 2021年4月2日更新

■ 印刷用ページを表示

#### 各種研修テキスト・マニュアル・資料

原子力災害医療研修の標準テキスト、初動対応者のためのCBRNEテロ災害対処のテキスト、原子力災害や放射線テロ災害時の初動対 応や初期診療に関するマニュアル、資料がダウンロードできます。

テキスト、マニュアル、資料のダウンロードをご希望の方は、下記からご申請ください。

【資料ダウンロード申請ページ】

申請後、ダウンロード用ページのアドレスとIDとパスワードを個別にお伝えします。

本資料は、原子力災害時の医療、被ばく医療の人材育成、統一化された研修のために、原子力規制庁 放射線対策委託費 (放射線安全 規制研究戦略的推進事業費)放射線安全規制研究推進事業(包括的被ばく医療の体制構築に関する調査研究)において作成されまし た。

2. 下記の項目に入力し「確認する」ボタンをクリックします

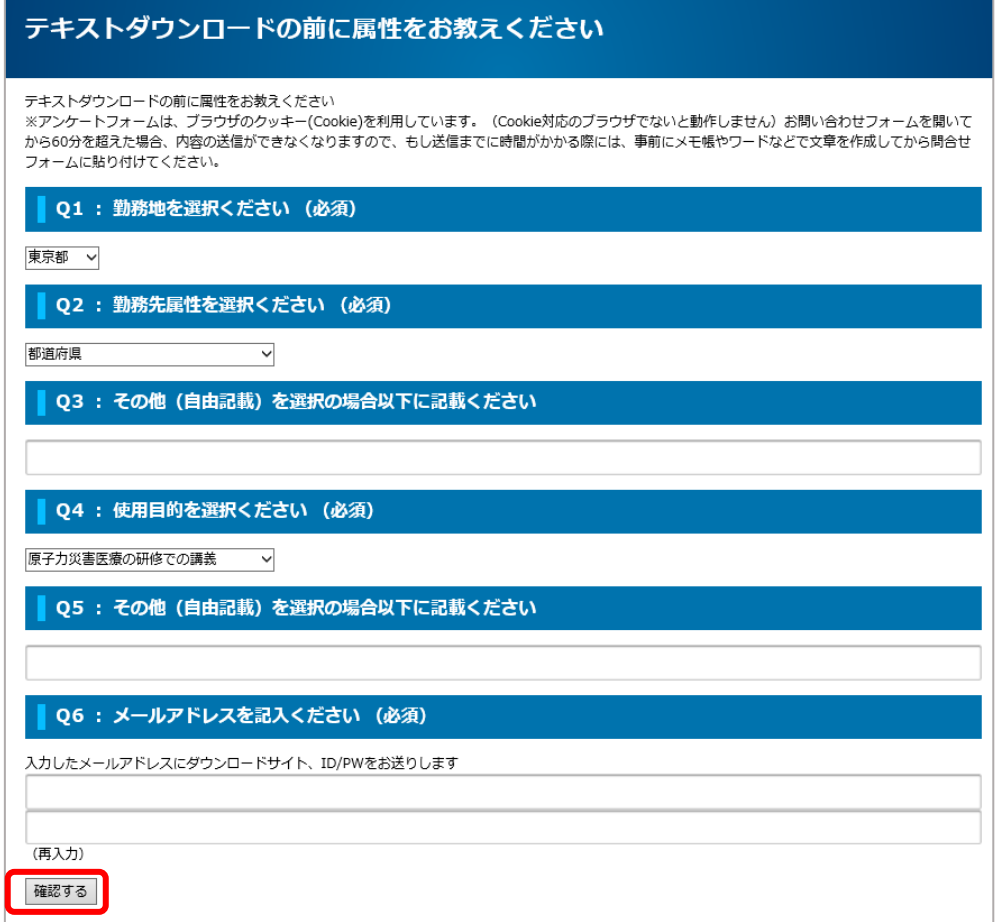

https://www.qst.go.jp/ques/questionnaire.php?openid=18&check

3. 確認画面が出ますので修正箇所がない場合は「送信する」をクリックします

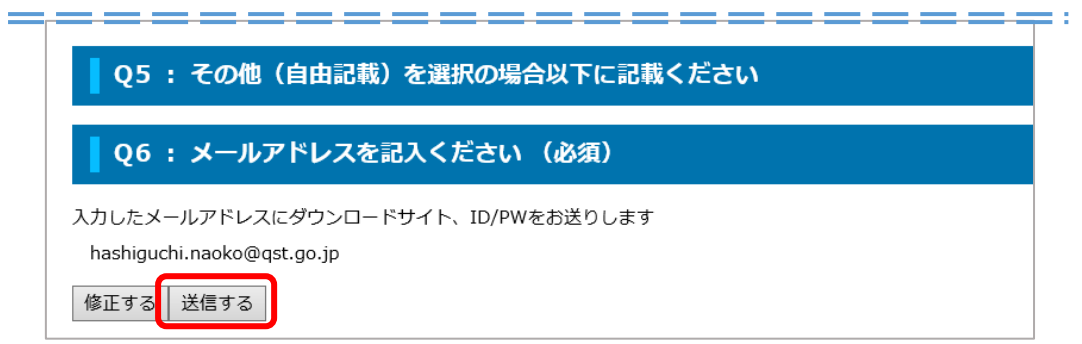

4. 送信完了とともに、メールが届きますのでテキストダウンロードページの URL をクリックします

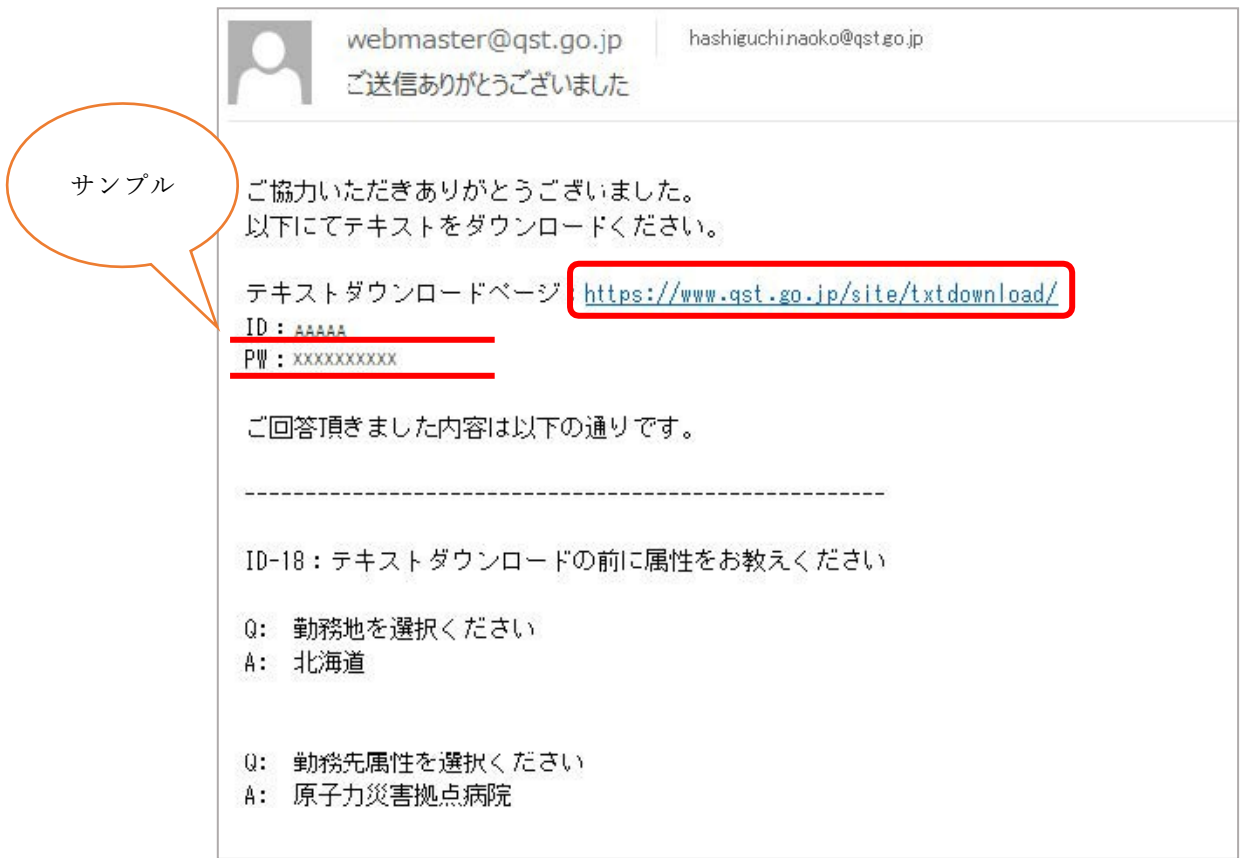

5. メールの ID(ユーザー名)と PW (パスワード) を入力しログインします

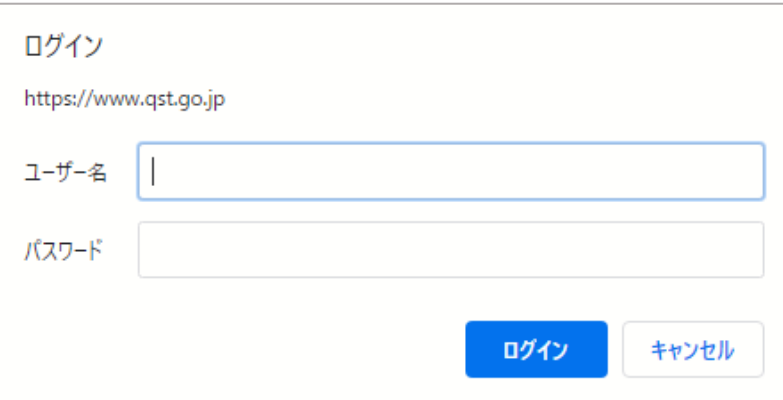

# テキスト・マニュアル・資料 ダウンロード

テキストはpdfの資料とパワーポイントがダウンロードできます。パワーポイントは読み取り専用です。

本資料は、原子力規制庁放射線対策委託費(放射線安全規制研究戦略的推進事業費)放射線安全規制研究推進事業 (包括的被ばく医療 の体制構築に関する調査研究)において作成されました。

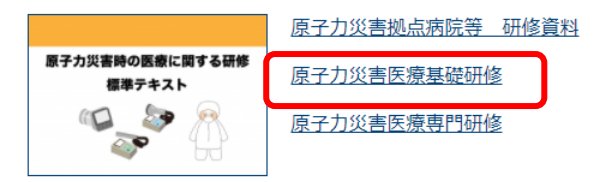

#### ■ 原子力災害医療基礎研修

原子力災害医療 基礎研修の標準テキストです。

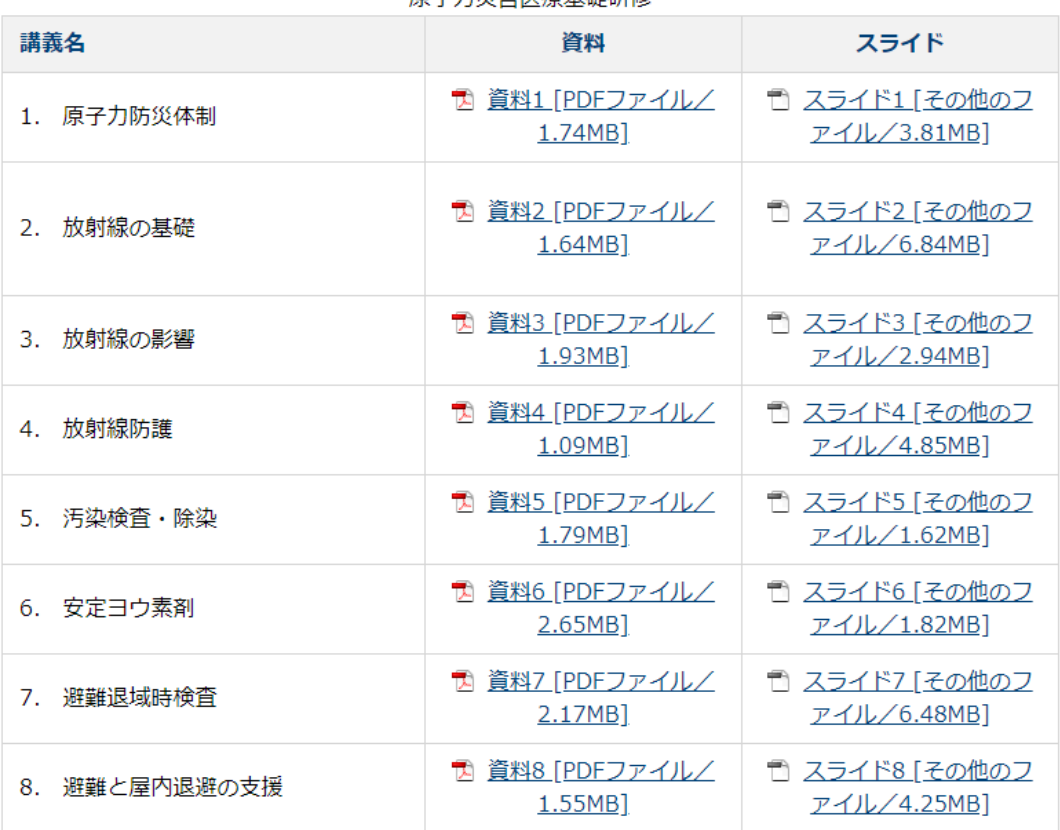

**盾子力災害库療其礎研修**